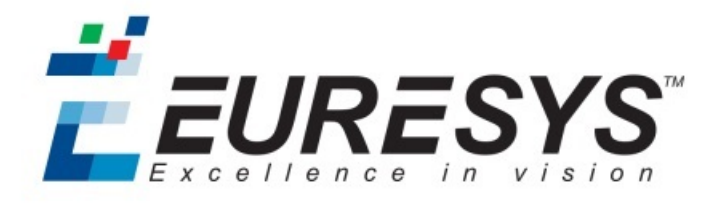

SAMPLE PROGRAMS

# MultiCam

MultiCam 6.13 – Linux

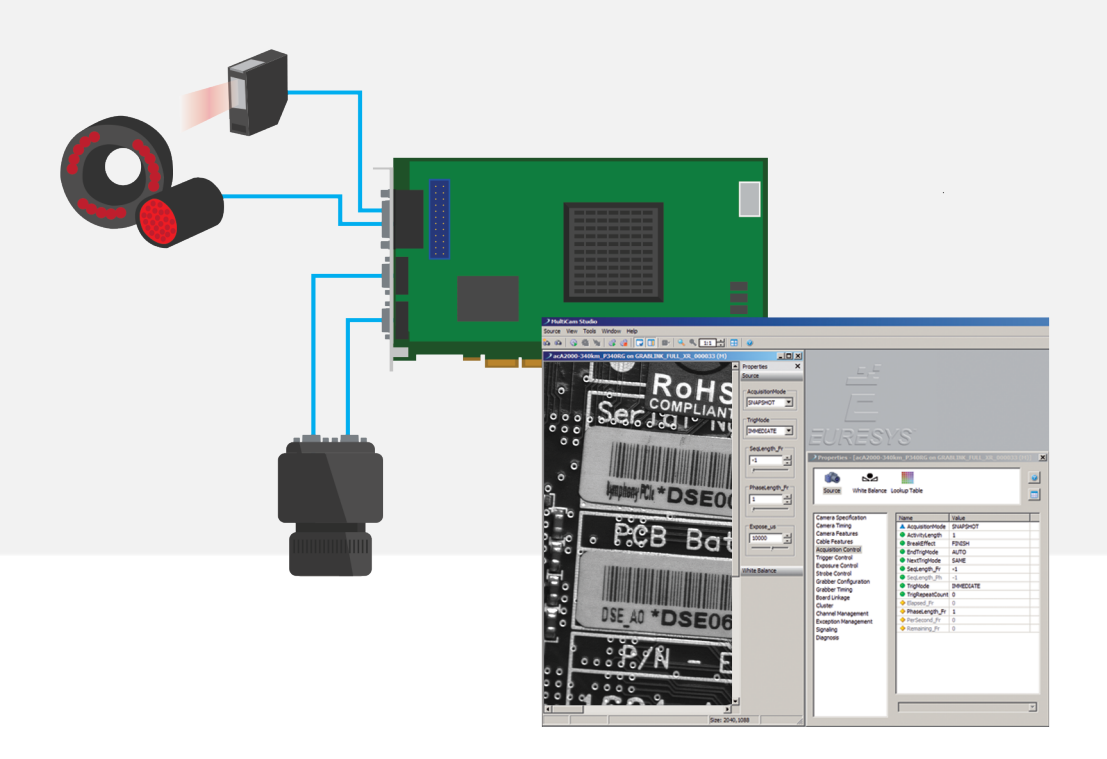

EURESYS s.a. shall retain all property rights, title and interest of the documentation of the hardware and the software, and of the trademarks of EURESYS s.a. All the names of companies and products mentioned in the documentation may be the trademarks of their respective owners. The licensing, use, leasing, loaning, translation, reproduction, copying or modification of the hardware or the software, brands or documentation of EURESYS s.a. contained in this book, is not allowed without prior notice. EURESYS s.a. may modify the product specification or change the information given in this documentation at any time, at its discretion, and without prior notice. EURESYS s.a. shall not be liable for any loss of or damage to revenues, profits, goodwill, data, information systems or other special, incidental, indirect, consequential or punitive damages of any kind arising in connection with the use of the hardware or the software of EURESYS s.a. or resulting of omissions or errors in this documentation.

#### **Contents**

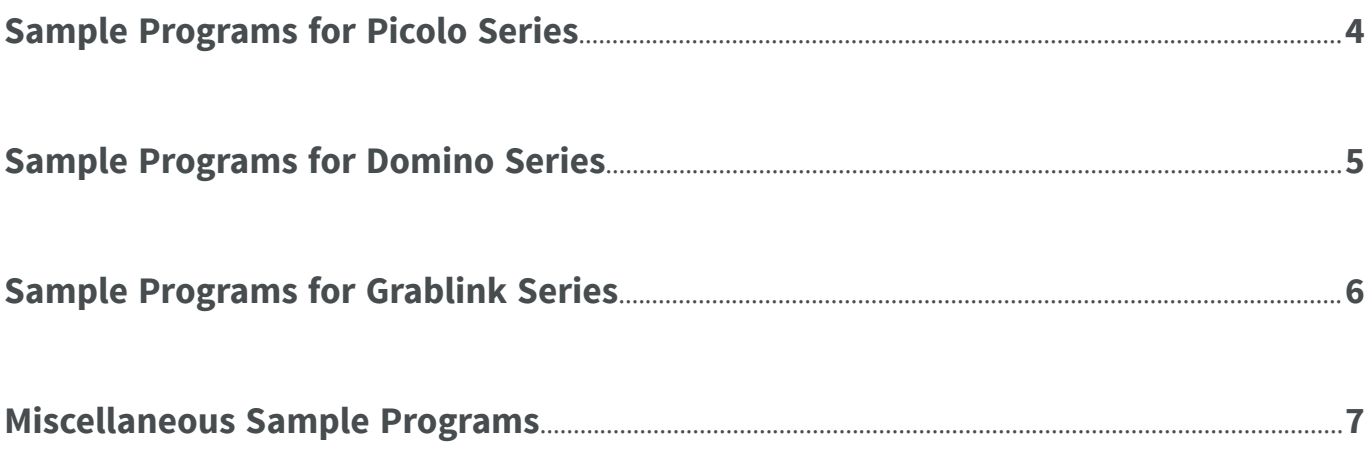

## <span id="page-3-0"></span>Sample Programs for Picolo Series

*Sample programs for Picolo products on Linux platform*

 $picolo\_video$   $C/C++$  32-/64-bit SDL

This is a simple SDL based application that acquires and displays live images using the first Picolo board detected by MultiCam.

## <span id="page-4-0"></span>Sample Programs for Domino Series

*Sample programs for Domino products on Linux platform*

domino\_snapshot\_trigger C/C++ 32-/64-bit SDL

This is a simple SDL based application demonstrating the MultiCam Snapshot acquisition mode using a Domino board. The program performs one frame acquisition and displays it each time a hardware or software trigger event occurs.

## <span id="page-5-0"></span>Sample Programs for Grablink Series

#### *Sample programs for Grablink products on Linux platform*

*Note: The sample code is written for the 1624 Grablink Base, 1622 Grablink Full and the 1626 Grablink Full XR models. If youwantto operate itwith a 1623GrablinkDualBase model, the MC\_ConnectorMultiCamparameter has to be changed according to the sample program comments.*

grablink\_snapshot\_trigger C/C++ 32-/64-bit SDL

This is a simple SDL based application demonstrating the MultiCam Snapshot acquisition mode using a Grablink board. The program performs one frame acquisition and displays it each time a hardware or software trigger event occurs.

*Note: The sample code is written for the 1624 Grablink Base, 1623 Grablink DualBase, 1622 Grablink Full and the* 1626 Grablink Full XR models. For any other Grablink board model, the TrigCt1 parameter has to be updated *according to the sample program comments.*

#### grablink web  $C/C++$  32-/64-bit SDL

This is a simple SDL based application demonstrating the MultiCam Web acquisition mode on a Grablink board. The program performs continuous web acquisition and display.

#### $\text{terminal}$   $\text{C/C++}$  32-/64-bit

围

This is a console application demonstrating the serial communication with Grablink boards using the clseremc Camera Link library.

grablink-cuda C/C++ 64-bit OpenGL nVidia CUDA

This sample illustrates interoperability of a Grablink board, OpenGL and CUDA:

- Acquisition of 8-bit monochrome buffers using a Grablink board
- Basic processing with CUDA (Inverse 8-bit luminance)
- Rendering with OpenGL (Rotate with click and drag)

See README.txt in the sample program folder for more details.

### <span id="page-6-0"></span>Miscellaneous Sample Programs

*Sample programs for all MultiCam products on Linux platform*

multicam\_advanced\_waitsignal C/C++ C32-/64-bit SDL

This is a simple SDL based application demonstrating the MultiCam Snapshot acquisition mode using the McWaitSignal function instead of the callback signaling method. The program performs a continuous image acquisition and display.

厚

Note: This sample was written for Grablink series but can easily be converted to be used with any other board *series.*

 $io\_test$   $C/C++$  32-/64-bit

A simple console application demonstrating the usage of I/O lines with the MultiCam Board object.